# Ferramentas da Web 2.0

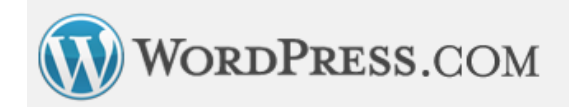

## **WordPress (Auttomatic Inc.)**

**http://pt-br.wordpress.com/** 

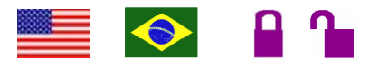

**Tipo de recurso:** site em Inglês, com algumas partes já traduzidas para o Português. **Domínio:** .com **Contato:** http://support.wordpress.com/contact/ **Público-alvo:** usuários da internet **Foco:** ferramenta para criação e hospedagem de blogs

#### **Data da descrição:** 08/07/2009

O Wordpress.com é uma ferramenta livre para a criação de blogs, que pode ser vista em várias línguas. Como as traduções dependem de voluntários, nem todas as seções do site estão traduzidas. O usuário não precisa fazer a atualização (*upgrade*) da ferramenta que produz os blogs, pois estas são feitas automaticamente, assim como os *backups* (cópias-reserva) deles. Na página inicial há um botão (*Cadastre-se agora!*), que leva o usuário a um formulário onde pode ser criado um blog ou apenas um cadastro com senha para uso posterior. Cada usuário pode criar mais de um blog, e cada blog possui 3 gigabytes para armazenar arquivos. Para aumentar o espaço de armazenamento do blog, deve-se pagar uma taxa, válida por 1 ano.

### **Principais links da página inicial:**

**Entrar –** além do botão *Cadastre-se agora*, na página inicial, este link também permite o cadastro de novos usuários.

**Features (Recursos) –** página com a descrição dos principais recursos oferecidos pelo Wordpress. Esta parte ainda não foi traduzida para o Português.

**Blog –** apresenta novidades, sugestões de melhorias e respostas às dúvidas de usuários sobre recursos dos blog.

**Advance (Avançado) –** recursos e serviços extras do Wordpress. Entre eles está o *Wordpress Translation* (Tradução do Wordpress), onde usuários de todo o mundo podem ajudar a traduzir as páginas do site e da ferramenta.

### **Usos e funções da ferramenta:**

**Painel –** dados gerais do blog, como o resumo das ações do usuário e as estatísticas de uso. Aqui o usuário também pode gerenciar seus comentários feitos em outros blogs do Wordpress, além de navegar entre as *tags* (espécies de palavras-chave) disponíveis, para conferir o que está sendo postado nesses blogs.

 **Posts –** criação, edição e configurações das postagens (textos), como também de *tags*.

**Mídia –** armazenamento de arquivos de áudio e texto, além de vídeos e imagens. Aqui há um limite de 3 Gigabytes para esse armazenamento.

- **Links** criação e edição de links, que podem ser divididos por categorias criadas pelo próprio usuário.
- **Páginas** criação e edição de páginas, que podem ser separadas em subseções: *Published*  (publicadas), *Scheduled* (agendadas), *Pending review* (revisão pendente), *Drafts* (rascunhos), *Private* (Privadas)
- **Comentários** edição de comentários feitos no blog do usuário.
- **Ratings (Avaliação ou Classificação)** índices de popularidade ou qualidade do blog do usuário esse pode habilitar somente as avaliações dos posts, das páginas ou dos comentários. O Wordpress produz relatórios periódicos sobre essas avaliações.
- **Enquetes** criação de enquetes, feitas através de links que direcionem os leitores para fora, pois o Wordpress não aceita que enquetes sejam postadas diretamente no blog.
- **Aparência** aparência geral do blog, adição de imagens, de recursos de áudio, de vídeo e de outros sites como o Twitter.
- **Usuários** definição de administradores, autores, colaboradores e editores do blog. O usuário faz um convite para o e-mail de outro usuário, podendo transformá-lo em ambiente de escrita colaborativa.
- **Ferramentas –** a ferramenta *Publique isso* permite ao usuário editar posts fora do site do Wordpress, para publicação posterior. Há também o *Gears*, um recurso que salva o blog no computador do usuário para facilitar o carregamento da página da próxima vez que ela for aberta. O usuário também pode importar comentários ou posts de outros locais em que ele publique, bem como exportar do Wordpress para esses locais.
- **Configurações** detalhes de escrita, leitura, privacidade, mídia, domínio, etc.
- **Melhorias** cadastramento para melhorias que envolvem pagamento de taxas anuais. O usuário pode também comprar créditos (como os de um cartão de celular) para dar como presente a um outro usuário, no link *Gifts* (presentes).

#### **Atalhos:**

http://pt-br.wordpress.com/signup/ - página com formulário para inscrição no Wordpress.

http://publisherblog.automattic.com/about/ - *Wordpress Publisher Blog* (Blog dos editores): analisa recursos da ferramenta e mostra sites interessantes construídos através do Wordpress.

http://www.polldaddy.com/ - site do Polldaddy, para criação de enquetes online. O próprio Wordpress recomenda esse site.